## <span id="page-0-0"></span>Package: vdiffr (via r-universe)

June 28, 2024

Title Visual Regression Testing and Graphical Diffing Version 1.0.7.9000 Encoding UTF-8 Description An extension to the 'testthat' package that makes it easy to add graphical unit tests. It provides a Shiny application to manage the test cases. License MIT + file LICENSE LazyData true ByteCompile true **Depends** R  $(>= 3.2.0)$ Imports diffobj, glue, grDevices, htmltools, lifecycle, rlang, testthat  $(>= 3.0.3)$ , xml2  $(>= 1.0.0)$ **Suggests** covr, ggplot2 ( $>= 3.2.0$ ), roxygen2, withr LinkingTo cpp11 RoxygenNote 7.1.2 Roxygen list(markdown = TRUE) URL <https://vdiffr.r-lib.org/>, <https://github.com/r-lib/vdiffr> BugReports <https://github.com/r-lib/vdiffr/issues> SystemRequirements C++11, libpng Config/Needs/website tidyverse/tidytemplate Repository https://r-lib.r-universe.dev RemoteUrl https://github.com/r-lib/vdiffr RemoteRef HEAD RemoteSha 45bc98a9219485e51bdaf9eaa66de1f6af4ca02c

## **Contents**

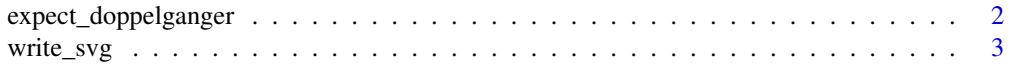

#### **Index** [5](#page-4-0). The second state of the second state of the second state of the second state of the second state of the second state of the second state of the second state of the second state of the second state of the second

<span id="page-1-0"></span>expect\_doppelganger *Does a figure look like its expected output?*

#### Description

expect\_doppelganger() is a testthat expectation for graphical plots. It generates SVG snapshots that you can review graphically with [testthat::snapshot\\_review\(\)](#page-0-0). You will find more information about snapshotting in the [testthat snapshots vignette.](https://testthat.r-lib.org/articles/snapshotting.html)

#### Usage

```
expect_doppelganger(
  title,
  fig,
 path = deprecated(),
  ...,
 writer = write_svg,
 cran = FALSE
)
```
#### Arguments

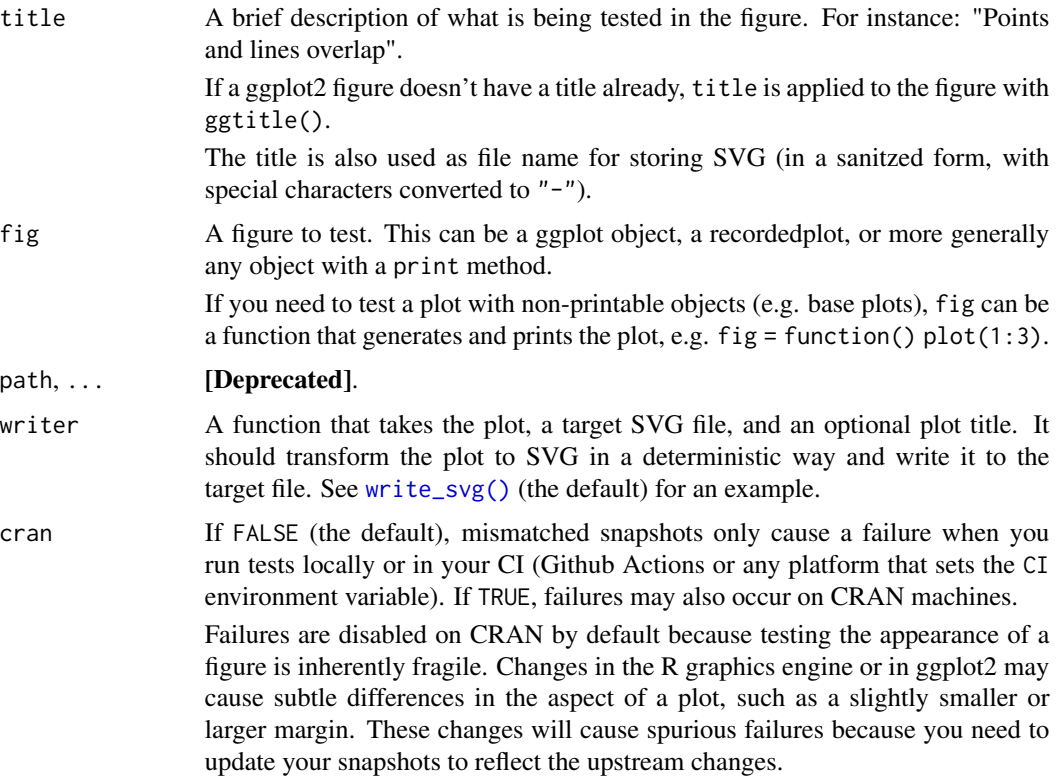

<span id="page-2-0"></span>It would be distracting for both you and the CRAN maintainers if such changes systematically caused failures on CRAN. This is why snapshot expectations do not fail on CRAN by default and should be treated as a monitoring tool that allows you to quickly check how the appearance of your figures changes over time, and to manually assess whether changes reflect actual problems in your package.

Internally, this argument is passed to [testthat::expect\\_snapshot\\_file\(\)](#page-0-0).

#### Debugging

It is sometimes difficult to understand the cause of a failure. This usually indicates that the plot is not created deterministically. Potential culprits are:

- Some of the plot components depend on random variation. Try setting a seed.
- The plot depends on some system library. For instance sf plots depend on libraries like GEOS and GDAL. It might not be possible to test these plots with vdiffr.

To help you understand the causes of a failure, vdiffr automatically logs the SVG diff of all failures when run under R CMD check. The log is located in tests/vdiffr.Rout.fail and should be displayed on Travis.

You can also set the VDIFFR\_LOG\_PATH environment variable with Sys.setenv() to unconditionally (also interactively) log failures in the file pointed by the variable.

#### Examples

```
if (FALSE) { # Not run
library("ggplot2")
test_that("plots have known output", {
 disp_hist_base <- function() hist(mtcars$disp)
 expect_doppelganger("disp-histogram-base", disp_hist_base)
 disp_hist_ggplot <- ggplot(mtcars, aes(disp)) + geom_histogram()
 expect_doppelganger("disp-histogram-ggplot", disp_hist_ggplot)
})
}
```
<span id="page-2-1"></span>write\_svg *Default SVG writer*

#### **Description**

This is the default SVG writer for vdiffr test cases. It uses embedded versions of [svglite,](https://svglite.r-lib.org) [harfbuzz,](https://harfbuzz.github.io/) and the Liberation and Symbola fonts in order to create deterministic SVGs.

### <span id="page-3-0"></span>Usage

write\_svg(plot, file, title = "")

## Arguments

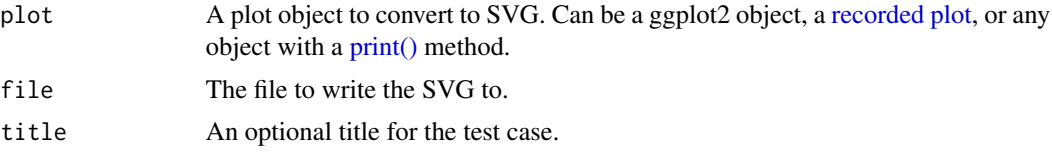

# <span id="page-4-0"></span>Index

expect\_doppelganger, [2](#page-1-0) print(), *[4](#page-3-0)* recorded plot, *[4](#page-3-0)* testthat::expect\_snapshot\_file(), *[3](#page-2-0)* testthat::snapshot\_review(), *[2](#page-1-0)* write\_svg, [3](#page-2-0) write\_svg(), *[2](#page-1-0)*